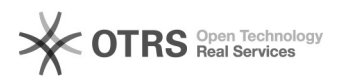

## Como seria a configuração de uma zona reversa?

## 19/05/2024 03:55:49

## **Imprimir artigo da FAQ**

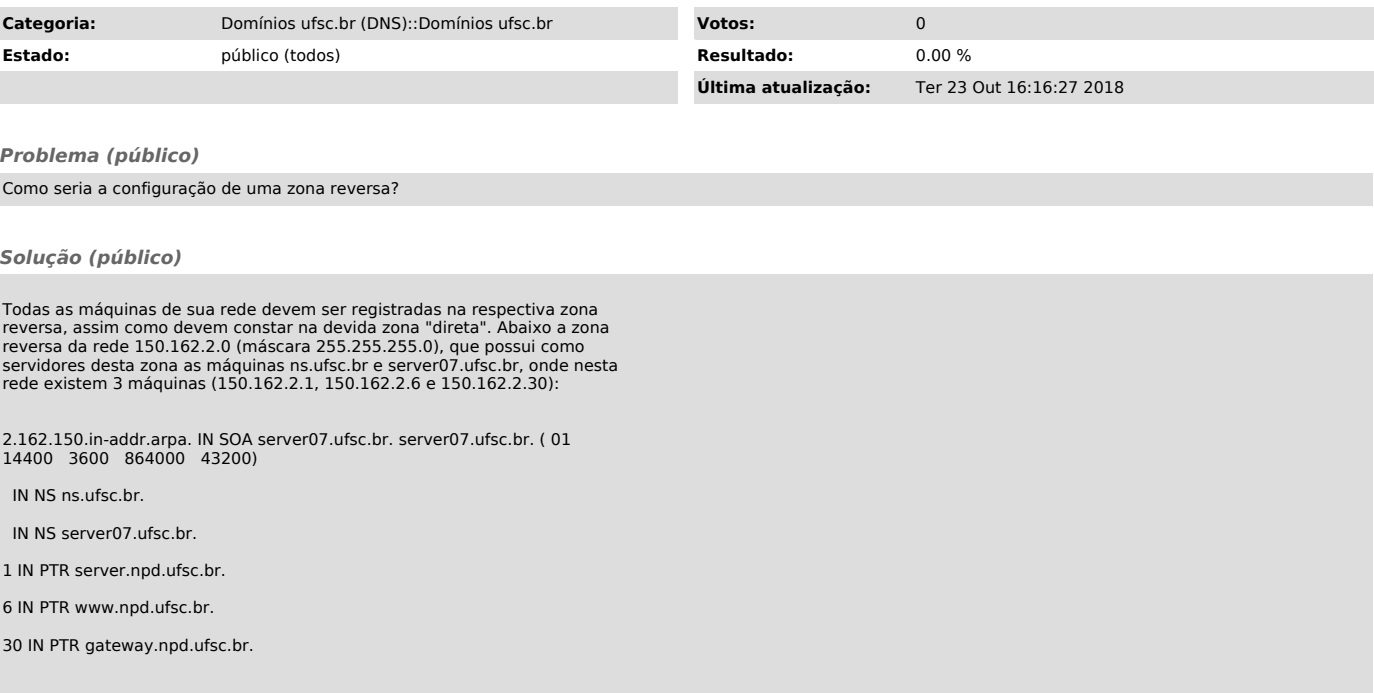